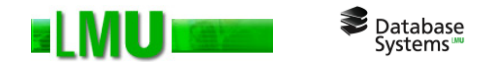

## **Kapitel 6 Objektrelationale Datenbanken**

Folien zum Datenbankpraktikum Wintersemester 2012/13 LMU München

© 2008 Thomas Bernecker, Tobias Emrich © 2010 Tobias Emrich, Erich Schubert unter Verwendung der Folien des Datenbankpraktikums aus dem Wintersemester 2007/08 von Dr. Matthias Schubert

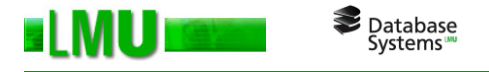

## 6.1 Objektorientierte Datenbanken

- 6.2 Objekte in *Oracle*
- 6.3 Methoden
- 6.4 Vererbung
- 6.5 Mengenartige Datentypen
- 6.6 Wichtige Funktionen

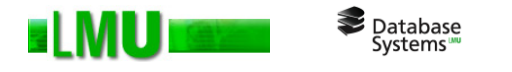

### **Objektorientierte Datenbanken**

Alternativ zu relationalen DBs gibt es objektorientierte DBs für:

o Verwaltung komplexer Objekte mit Komponenten, die wiederum Komponenten besitzen.

*Beispiel: Ein Motor besteht aus einem Motorblock und einem Zylinderkopf, in dem wiederum Ventile sitzen.*

o Verwaltung verschiedener Repräsentationen desselben Objekts die bei Updates alle miteinander zu ändern sind.

*Beispiele: Komplexe Zahlen, Voxelisierung und Polygonzüge eines Bauteils.*

o Einhaltung von Konsistenzbedingungen aus der Anwendung.

*Beispiel: Bei der Vergrößerung des Hubraums müssen Motorblock und Zylinder im genau richtigen Abstand verändert werden.*

o Wiederverwendung von vorhandenen Basis-Bausteinen die nicht immer wieder neu entworfen werden sollen.

*Beispiel: Basis-Komponenten eines Zulieferers sollen beim Design eines neuen Autos verwendet werden.*

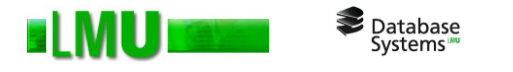

### **Nachteile angebotener objektorientierter DBMS**

- o meist keine deskriptive DML
- o kein Einzelzugriff auf die Attribute aller Objekte

*Beispiel: Die Summe aller Verkäufe eines bestimmten Artikels erfordert das Lesen aller entsprechender Auftragsobjekte statt nur der einzelnen Positionen.*

- o wenig Unterstützung von Multiuser-Anwendungen
- o weniger ausgereifte Transaktions- und Recoverykonzepte
- o kein einheitlicher Standard
- $\rightarrow$  Die Vorteile von objektorientierten Datenbanken wurden in die etablierten relationalen Systeme übernommen. Daher Kombination beider Paradigmen in einem Produkt.
- *→* Oracle ist ein *objektrelationales* Datenbanksystem.

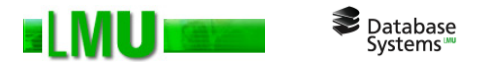

- 6.1 Was sind objektrelationale Datenbanken?
- 6.2 Objekte in *Oracle*
- 6.3 Methoden
- 6.4 Vererbung
- 6.5 Mengenartige Datentypen
- 6.6 Wichtige Funktionen

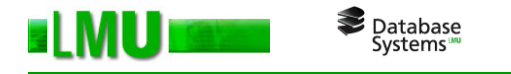

## **Objekte in** *Oracle*

- o In *Oracle* können Objekttypen vom Benutzer definiert werden.
- o Beispiel:

```
CREATE TYPE person AS OBJECT (
P_ID number,
Vorname Varchar2(128),
Nachname Varchar2(128),
Geburtsdatum date,
Job job_description_type
);
```
- o Constraints können, müssen aber nicht angegeben werden.
- o Jeder Objekttyp wird im Data Dictionary verwaltet.
- o Jeder Datentyp ist verwendbar als Tabellenattribut, in *Object Tables* und *Object Views* und in *PL/SQL*-Programmen.

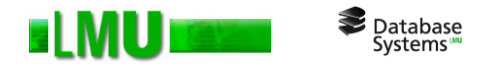

## *Object Tables*

- o verwalten persistente Objekte
- o Beispiel:

CREATE TABLE persons OF person (P\_ID Primary Key);

o Verwendung:

```
INSERT INTO persons VALUES (
   person (1, 'Joseph', 'Kamel',
                  to date('11-11-1970', 'dd-mm-yyyy'),
                  job description type('Programmer', '...'));
```
SELECT value(p) FROM persons p WHERE p.job.description = 'Programmer';

```
-- gibt Objekt zurück
```

```
SELECT * FROM persons p WHERE p.job.description = 'Programmer';
   -- gibt Tupel zurück
```
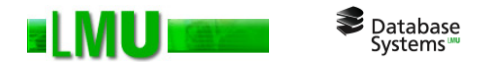

## **Object Views**

- o ermöglichen einen objektorientierten Zugriff auf vorhandene Relationen
- o Beispiel:

CREATE TABLE person\_tab( P ID number Primary Key, Vorname Varchar2(128), Nachname Varchar2(128), Geburtsdatum date, Job job description type);

o Anlegen der Object View:

CREATE VIEW person object view OF person WITH OBJECT IDENTIFIER (P\_ID) AS SELECT \* FROM person tab;

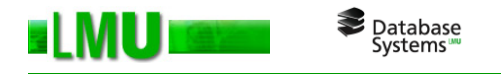

## **Referenzen**

- o Ermöglichen die Darstellung eines direkten Bezugs eines Objekts auf Objektattribute.
- o Beispiel:

```
CREATE TYPE Department AS OBJECT (
   Beleg_ID number PRIMARY KEY,
     ...,
   chef REF person SCOPE IS Angestellte);
```
- Der Zusatz SCOPE IS beschränkt die referenzierten Objekte auf die Tabelle Angestellte.
- $\circ$  Ermöglicht auch Zugriff über Punktnotation (z.B. dept.chef.P\_ID = 12434)
- o Dangling REFs: Referenziertes Objekt kann ungültig werden. Test mit IS DANGLING.

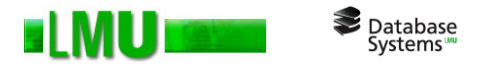

- 6.1 Was sind objektrelationale Datenbanken?
- 6.2 Objekte in *Oracle*
- 6.3 Methoden
- 6.4 Vererbung
- 6.5 Mengenartige Datentypen
- 6.6 Wichtige Funktionen

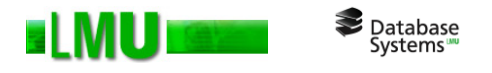

## **Methoden**

- o Objekte können auch über Methoden verfügen.
- o Prozeduren und Funktionen können als MEMBER oder STATIC definiert werden.
	- Aufruf von STATIC Methoden über Punktnotation auf Datentyp.
	- Aufruf von MEMBER Methoden über Punktnotation auf Datenobjekt.
- o Methoden werden in Datentypdeklaration definiert und im *Type Body*  deklariert.
- o Als Programmiersprache dient ebenfalls *PL/SQL*. Der Platzhalter SELF steht für Selbstreferenzen.
- o Beispiel:

```
SELECT a.normalize() FROM rational tab a;
```
o Achtung: Anders als bei *PL/SQL* Prozeduren müssen hier immer Klammern nach dem Methodenaufruf gesetzt werden.

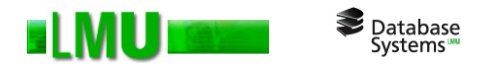

### o Beispiel:

```
CREATE TYPE Rational AS OBJECT (
 num INTEGER,
 den INTEGER,
 MEMBER PROCEDURE normalize, 
    ...
);
CREATE TYPE BODY Rational AS
  MEMBER PROCEDURE normalize IS
     g INTEGER;
  BEGIN
     g := gcd(SELF.num, SELF.den);
     g := gcd(num, den); -- äquivalent zur vorigen Zeile
     num := num / g;
     den := den / q;
  END normalize;
   ...
END;
```
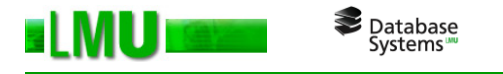

## **Vergleichsmechanismen für Objekte**

o Map()-Methode:

Die Map()-Methode kann implementiert werden, um jedem Objekt einen Wert in einem elementaren Datentyp zuzuorden. Vergleiche werden dann auf Basis dieser Abbildung durchgeführt. object.map() kann also number, char, float, ... zurückliefern.

o Order()-Methode:

Die Order()-Methode kann implementiert werden, um zwei Objekte direkt zu vergleichen. Sie muss so implementiert werden, dass sie ein weiteres Objekt vom gleichen Typ als Eingabe bekommt und dann einen Integer-Wert zurückgibt.

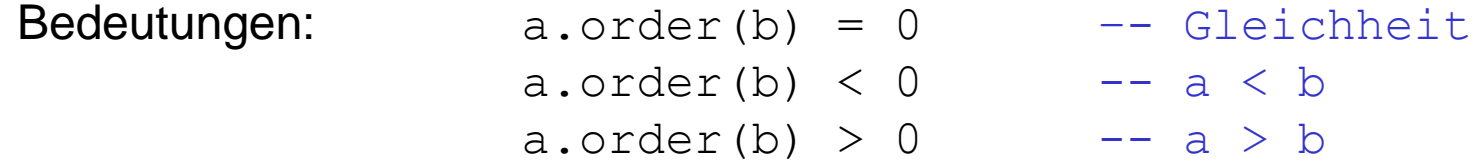

Beide Mechanismen sind Alternativen. D.h. es muss keine aber höchstens eine Methode implementiert werden. Ist eine der beiden Methoden implementiert, funktionieren Vergleiche mit den Standardrelationen <,>, = , <= ,>=.

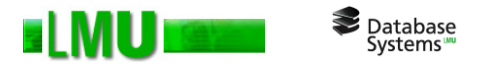

- 6.1 Was sind objektrelationale Datenbanken?
- 6.2 Objekte in *Oracle*
- 6.3 Methoden

## 6.4 Vererbung

- 6.5 Mengenartige Datentypen
- 6.6 Wichtige Funktionen

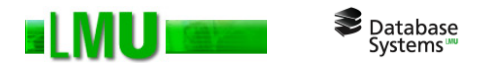

## **Vererbung**

- o *Oracle* kennt nur einfache Vererbung.
- o Das Schlüsselwort UNDER gibt die Oberklasse an, von der abgeleitet wird.
- o NOT FINAL erlaubt das Anlegen eines Untertypen. FINAL verbietet es.
- o Object Tables können auch Objekte aller Untertypen speichern.
- o Mit dem Zusatz NOT INSTANTIABLE lassen sich abstrakte Klassen erzeugen, die nur als Oberklasse ohne eigene Instanzen fungieren.
- o Ein Obertyp vererbt alle seine Methoden an die Untertypen.
- o Methoden können überladen und in Subtypen überschrieben werden.
- o Beim Aufruf von überschriebenen Methoden verwendet *Oracle* dynamisches Binden.

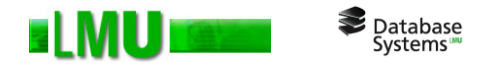

o Beispiel:

```
CREATE TYPE Person_typ AS OBJECT (
   ssn NUMBER,
   name VARCHAR2(30),
   address VARCHAR2(100)
) NOT FINAL;
CREATE TYPE Student_typ UNDER Person_typ (
   deptid NUMBER,
   major VARCHAR2(30)
) NOT FINAL;
INSERT INTO PERSON_TAB (
   Student typ(1, 'Hans Mustermann', '...',
                  12, 'Informatik') ); -- hier Attribute 
                                           des Untertyps
```
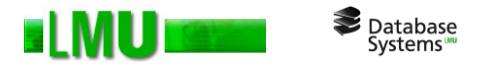

- 6.1 Was sind objektrelationale Datenbanken?
- 6.2 Objekte in *Oracle*
- 6.3 Methoden
- 6.4 Vererbung
- 6.5 Mengenartige Datentypen
- 6.6 Wichtige Funktionen

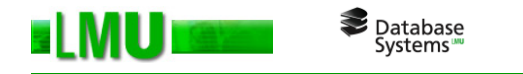

## **Mengenartige Datentypen**

- o VARRAY:
	- Array mit geordneten Einträgen und direktem Zugriff über Positionszähler.
	- Beim Anlegen wird Initialgröße spezifiziert.
	- Bei Bedarf kann VARRAY vergrößert werden.
	- Die Physikalische Speicherung erfolgt z.B. als BLOB.
- o NESTED TABLE:
	- Dynamische Datenstruktur beliebiger Größe.
	- Daten in NESTED TABLES werden nicht ordnungserhaltend gespeichert.
	- Der Zugriff erfolgt über SELECT, INSERT, DELETE und UPDATE.
	- Die physikalische Speicherung erfolgt in sog. *Storage Tables* (Datenbanktabellen).
- o Verwendung beider Typen in *PL/SQL-*Programmen, in Mengen-Typen und als mengenartige Attribute in Objekten.

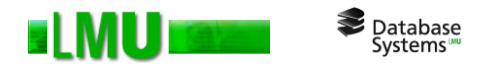

#### o Beispiel:

#### *Erstellen eigener Datentypen:*

```
CREATE TYPE satellite_t AS OBJECT (
  name VARCHAR2(20),
  diameter NUMBER
);
CREATE TYPE nt sat t AS TABLE OF satellite t;
CREATE TYPE va sat t AS VARRAY(100) OF satellite t;
CREATE TYPE planet_t AS OBJECT (
 name VARCHAR2(20),
 mass NUMBER,
 satellites1 va sat t,
 satellites2 nt sat t
);
CREATE TYPE nt pl t AS TABLE OF planet t;
```
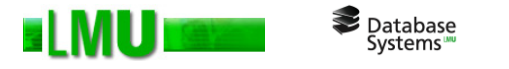

#### *Erstellen einer Tabelle mit mengenartigen Attributen:*

CREATE TABLE stars (name VARCHAR2(20), age NUMBER, planets nt\_pl\_t) NESTED TABLE planets STORE AS planets tab (NESTED TABLE satellites STORE AS satellites tab);

#### *Zugriff auf mengenartige Attribute:*

```
INSERT INTO stars VALUES ( 'Sun', 23,
   nt_pl_t(
     planet t( 'Neptune', 10, null,
          nt sat t(satellite t('Proteus', 67), satellite t('Triton', 82) )
      ),
     planet t( 'Jupiter', 189, null,
          nt_sat_t(satellite_t('Callisto', 97), satellite_t('Ganymede', 22) ) 
      )
   ) 
);
```
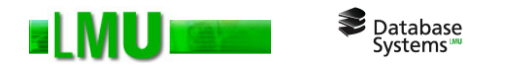

#### *Anfrage:*

SELECT p.name

```
FROM stars s, 
     TABLE(s.planets) p,
     TABLE(p.satellites) t
```

```
WHERE t.name = 'Proteus';
```
#### *Ergebnis:*

Name

------------------------------

Neptune

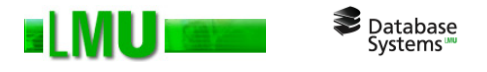

- 6.1 Was sind objektrelationale Datenbanken?
- 6.2 Objekte in *Oracle*
- 6.3 Methoden
- 6.4 Vererbung
- 6.5 Mengenartige Datentypen
- 6.6 Wichtige Funktionen

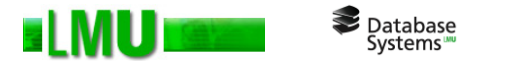

## **Wichtige Funktionen**

o **VALUE**: Erzeugt Instanzen aus Datensätzen (vgl. Folie 7).

*Beispiel:* select value(p) from person table p;

- o **REF**: Erzeugt eine Referenz auf das mitgegebene Objekt.
- o **DEREF**: Gibt Objekt der angegebenen Referenz zurück.
- o **TREAT**: Methode zum Spezialisieren auf Subtypen. Konvertiert ein Objekt zu einen angegebenen Objekttyp, falls möglich.

```
Beispiel: select treat(Value(p) as student typ) from
                                               persons p;
```
- o **IS OF TYPE**: Gibt an, ob Objekt vom angegebenen Objekttyp ist.
- o **SYS\_TYPEID**: Gibt die systeminterne ID des speziellsten Objekttyps zurück, dem das Objekt angehört.